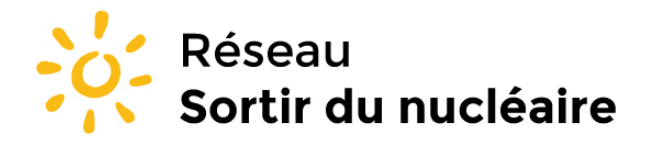

Réseau "Sortir du nucléaire" 9 rue Dumenge - 69317 Lyon Tél: 04 78 28 29 22 Fax: 04 72 07 70 04 www.sortirdunucleaire.org

Fédération de plus de 930 associations et 60 000 personnes, agrée pour la protection de l'environnement

Source : https://www.sortirdunucleaire.org/France-Gravelines-tritium

Réseau Sortir du nucléaire > Informez vous > Des accidents nucléaires partout > **France : Gravelines : Dépassement de l'autorisation de rejet en tritium**

**27 février 2013**

## **France : Gravelines : Dépassement de l'autorisation de rejet en tritium**

**Le 27 février 2013, dans le cadre des contrôles hebdomadaires réglementaires des eaux usées du site, les mesures radiochimiques réalisées par le service environnement, ont permis de détecter une valeur tritium\* supérieure aux limites fixées par l'autorisation de rejet de la centrale (720 Bq/l pour une valeur attendue inférieure à 50 Bq/l).**

Dans le cadre de son fonctionnement normal, une centrale nucléaire réalise des rejets liquides et gazeux. Ces rejets sont encadrés par la réglementation qui fixe pour chaque centrale des limites annuelles, et sur un dispositif complet de contrôle et de surveillance de l'environnement.

Le 27 février 2013, dans le cadre des contrôles hebdomadaires réglementaires des eaux usées du site, les mesures radiochimiques réalisées par le service environnement, ont permis de détecter une valeur tritium\* supérieure aux limites fixées par l'autorisation de rejet de la centrale (720 Bq/l pour une valeur attendue inférieure à 50 Bq/l).

Après analyse, cette présence de tritium serait la conséquence d'un transfert d'effluents inappropriés de l'installation vers le circuit des des eaux usées.

Cet événement constitue un écart aux règles environnementales, il a donc été déclaré à l'Autorité de Sûreté Nucléaire le 1er mars en tant qu'événement significatif environnement.

\*Le tritium est un élément radioactif produit lors de l'exploitation des centrales nucléaires. Il est stocké sur site, dans des réservoirs prévus à cet effet, avant d'être rejeté conformément aux autorisations de rejets, après avoir été contrôlé.

<https://energie.edf.com/nucleaire/carte-des-centrales-nucleaires/evenements-45959.html&open=1#>